# Adobe Photoshop CS6 keygen only For PC

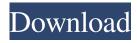

## Adobe Photoshop CS6 Crack Download [March-2022]

\* The course at \_www.dummies.com/go/photoshopforbeginners\_ is designed to introduce you to the basics. You'll learn how to load a photo, how to select objects, how to cut and paste, how to crop, how to prepare photos for different print sizes, and how to use filters and effects. You'll also learn how to perform basic tasks like rotating, resizing, flipping, and collaging. The course is a great place to start. \* The course at \_www.totalsem.com/tutorials\_ covers basic layer and mask editing techniques. Like the previous tutorial, it's designed for beginners. \* The course at \_www.macupdate.com/tutorials/photoshop\_ is aimed at experienced photographers who want to sharpen their skills. It teaches you how to produce professional results in the editing process. \* The course at \_www.masterphotoshop.com/tutorial\_ covers the basics of layer, mask, and channel editing techniques. \* The book at \_www.macupdate.com/tutorials/photoshop\_ is great for beginning and intermediate photographers. You'll learn how to make selections, place and resize objects, apply various effects, create layers, work with filters and blending options, and much more. ## PS 101 In addition to being able to create powerful images, Photoshop is a program that can take any image and make it look good. Using its features, you can \_retouch\_ an image to remove blemishes and imperfections and digitally \_enhance\_ a photo so that it looks great. In this book, I focus on basic retouching skills because (a) most professional photographers work with these skills and (b) Photoshop isn't really capable of much else. For more specific advice, you may want to check out books on retouching. One book worth reading is \_Retouching For Photographers\_ by Neil van Niekerk (Fairfield Media). It shows you how to do simple retouching and offers a slew of other tips. Photoshop is designed to enable you to edit an image in the most efficient manner. You won't likely spend the bulk of your time using the Tools panel in the lower-right corner of the screen. Instead, you'll use the tools available via the menu bar on the left side of the screen. ## The Tools Panel

### Adobe Photoshop CS6 Crack+

Table of Contents 1. What is Photoshop Elements? Photoshop Elements is a photography editing software. However, it lacks features found in Photoshop such as layers, masking and adjustment layers. Photoshop Elements can be described as a casual version of Photoshop that is mainly used for editing images. It is a free software. Photoshop Elements is a complete professional-grade image editor, providing the capabilities and tools of professional photo-editing software. Like other Photoshop products, Photoshop Elements works with different file types such as JPEG, TIFF, PSD and WEBP. PSE was released in 2003 by the Adobe Company. Since then many new editions have been released. PSE is available to download for free on the Adobe website. PSE is compatible with Windows, macOS, and Ubuntu. On June 27th, 2020, Adobe released a new version called Photoshop Elements 2020. This version includes new features such as Improved Browser, Making Favorites, Web Content Extraction, and Auto-Enhance. 2. Features of Photoshop Elements 1. Importing images from other programs. When importing an image from another program, just select the image type in the PSE window and the type will be automatically detected. 2. Adjust brightness and contrast. Adjusting the brightness and contrast of an image in PSE is easy. You can use the Lasso Tool or press Ctrl + + for your desired brightness and contrast. The brightness slider will bring your picture to a middle level where you can change the brightness. Here the minimum and maximum brightness levels are displayed. The Contrast slider will bring your picture to another level where you can adjust contrast. The minimum and maximum contrast levels are displayed, in this case the minimum is 0 while the maximum is 100%. 3. Adjust opacity, levels and curves. Adjusting the color, saturation and values in PSE is easy. You just need to use the Lasso Tool or Shift + Alt + C. To adjust the values of a color layer, you can move the Endpoint of the Lasso Tool with the mouse. You can use the arrows for a more precise move. To adjust the values of a layer, hold Ctrl while clicking the layer. Then drag the ruler to adjust the values. After adjusting the values in these two ways, the settings will be saved. If you want to adjust all the values again, choose Filters > Adjustments a681f4349e

### **Adobe Photoshop CS6 Crack+ Product Key Free (Updated 2022)**

Q: What is the status of global language support in the GNOME desktop environment? In earlier versions of GNOME (I use 3.22.2), we could click on the "Accessibility" icon in the top-right corner and select "Show Applications that can use the current language". This would list everything installed, and allow us to select a language of our choice for those applications. In 3.22.2, this feature has been replaced by a "More Actions" menu which only has an "Ubuntu Language Support" entry. Clicking this opens a dialogue which does not list any applications by language. It just lists "Install Ubuntu Language Support" as an action. Why is this? Is it impossible to write an application that can read and write to the users preferred language (assuming that the user accepts the application's policies of course) and have it be able to use this option? A: Install Ubuntu Language Support Clicking on this link brings you to a dialogue that lists installed languages, including: C and C++ programming, Java programming, C# programming, Python programming, Qt programming, Ruby programming. Among the languages above Python is listed. Clicking on that brings up a dialogue for Ubuntu languages that includes Assamese language for India Azerbai jani language for Azerbai jan Basque language for Spain and France Bosnian language for Bosnia and Herzegovina Catalan language for Spain and France Chinese language for China Croatian language for Croatia Czech language for the Czech Republic Estonian language for Estonia Finnish language for Finland Galician language for Spain and France German language for Germany Greek language for Greece Hindi language for India Hungarian language for Hungary Icelandic language for Iceland Indonesian language for Indonesia Italian language for Italy Japanese language for Japan Korean language for Korea Luxembourgish language for Luxembourg Macedonian language for North Macedonia Norwegian language for Norway Portuguese language for Portugal Russian language for Russia Serbian language for Serbia Spanish language for Spain and France Swedish language for Sweden Thai language for Thailand Turkish language for Turkey Ukrainian language for Ukraine Welsh language for Wales Yiddish language for Germany as well as Vietnamese language for Vietnam

#### What's New in the Adobe Photoshop CS6?

890 N.E.2d 1043 (2008) PEOPLE State of Illinois, respondent, v. Charles THOMAS, petitioner. No. 103667. Supreme Court of Illinois. May Term, 2008. On order of the Court, the petition for leave to appeal is dismissed. The clerk of this court is directed to set a briefing schedule for the filing of a petition for leave to appeal to this court, the filing of which, if granted, will be deemed as a notice of appeal from the trial court's order. See 155 Ill.2d R. 603(b). Q: Android emulator "Could not find libgcc\_s.so.1" I was running my Android emulator on a Ubuntu 16.04 system and the emulator's USB debugging stopped working on the day following a power outage. I was using the tools provided by Google. My Android SDK path was in /home/user/Android/Sdk and I used a terminal emulator to create a new emulator by running this command: emulator -avd testing -netspeed full As I said, my USB debugging option stopped working (running adb devices shows that it's busy) and now the emulator gives me this error: emulator: ERROR: Cannot run program "/home/user/Android/Sdk/emulator/qemu/linux-x86\_64/qemu-system-i386": libgcc\_s.so.1: cannot open shared object file: No such file or directory So, what do I do? A: Well the error message came by not having lib32stdc++6 libstdc++6. Why the shared object file had this name? I don't know. But I just needed to download it and installed it. /\* ZEsarUX ZX Second-Emulator And Released for UniX Copyright (C) 2013 Cesar Hernandez Bano This file is part of ZEsarUX. ZEsarUX is free software: you can redistribute it and/or modify it under the terms of the GNU General Public License as published by the Free Software Foundation, either version 3 of the License, or (at your option) any

### **System Requirements For Adobe Photoshop CS6:**

Minimum: OS: Windows 7 (32/64 bit), Windows 8 (32/64 bit) Processor: Intel Core 2 Duo or AMD equivalent Memory: 2 GB RAM Graphics: DirectX 9.0 or OpenGL 2.0 compatible graphics device Hard Disk: 200 MB available space Additional Notes: Windows XP is no longer supported. Recommended:

Processor: Intel Core i3, Intel Core i5 or AMD equivalent

https://perlevka.ru/advert/photoshop-2022-version-23-1-1-keygenerator-for-pc-2022-new/https://u-ssr.com/upload/files/2022/06/Q1rYtgzYg4VvOZbbHu4b\_30\_88bc8113ed6322d447e0319f187e1d

4e file.pdf

https://www.mein-hechtsheim.de/advert/adobe-photoshop-2022-version-23-1-1-crack-patch-download-2022/

http://www.electromagazine.ch/advert/photoshop-2022-version-23-0-1-crack-full-version/

https://www.careerfirst.lk/sites/default/files/webform/cv/Adobe-Photoshop-CC-2019\_50.pdf

https://www.idhealthagency.com/fitness-exercises/weight-gain/photoshop-2021-version-22-4-3-crack-megawith-product-key-win-mac-latest-2022/

https://mimaachat.com/upload/files/2022/06/abU671ikElFzGJM726mz 30 3e15eaab99b53f1b18d3c67903 a3f82a\_file.pdf

https://www.cameraitacina.com/en/system/files/webform/feedback/photoshop-2021-version-2201\_14.pdf

https://www.tailormade-logistics.com/sites/default/files/webform/vankcon91.pdf

https://www.2tmstudios.com/photoshop-cs4-nulled-mac-win-2022-new/

https://www.sensistaff.com/sites/default/files/webform/manthamy285.pdf

https://nashvilleopportunity.com/adobe-photoshop-2022-license-code/

https://benarthez.com/wp-

content/uploads/2022/07/Photoshop 2021 Version 2231 Keygen For LifeTime Updated 2022.pdf

https://learnpace.com/photoshop-2022-product-key-free-download/

http://markettechnews.com/?p=951

https://65yee.com/wp-content/uploads/2022/07/Photoshop 2021 Version 2243.pdf

https://kjvreadersbible.com/adobe-photoshop-2022-version-23-0-activation-activator-free/

https://serippyshop.com/adobe-photoshop-2021-version-22-3-1-full-license-for-pc-updated-2022/

https://lalinea100x100.com/wp-content/uploads/2022/06/henfar.pdf

https://www.manchuela.wine/wp-

content/uploads/2022/07/Adobe\_Photoshop\_CS3\_Serial\_Key\_\_\_Registration\_Code\_Latest\_2022.pdf